## **Q1: Insert into list**

- Execute the following:  $\rightarrow \rightarrow$  x = [5, 6, 5, 9, 10]  $\gg \times 13 = -1$ >>> x.insert(1, 2)
- What is  $x[4]$ ?
	- A: 10 B: 9 C: -1 D: **ERROR** E: I don't know

# **A1: Insert into list**

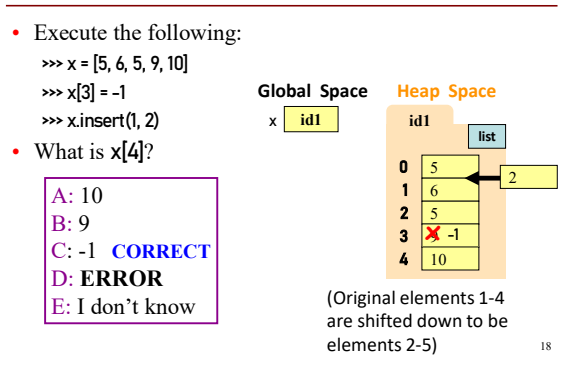

## **Q2: Swap List Values?**

17

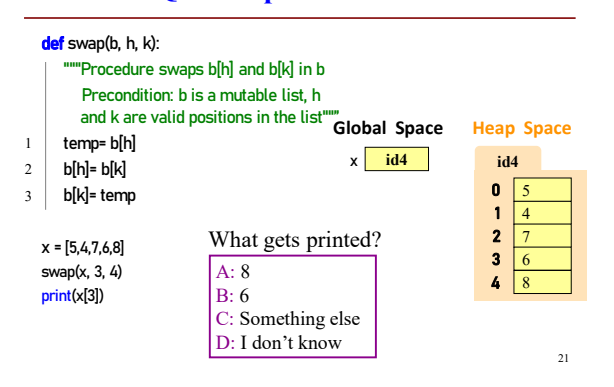

# **A2: Swap List Values?**

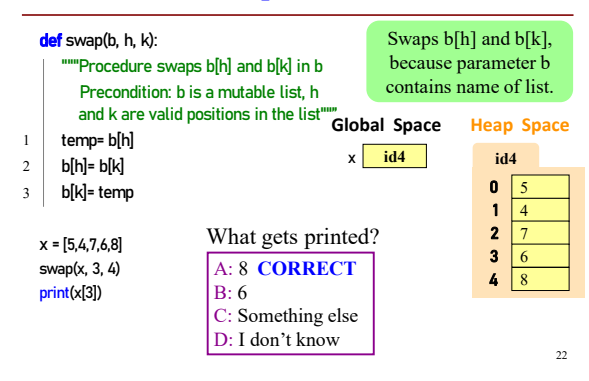

### **Q2: Swap List Values - Explanation (1)**

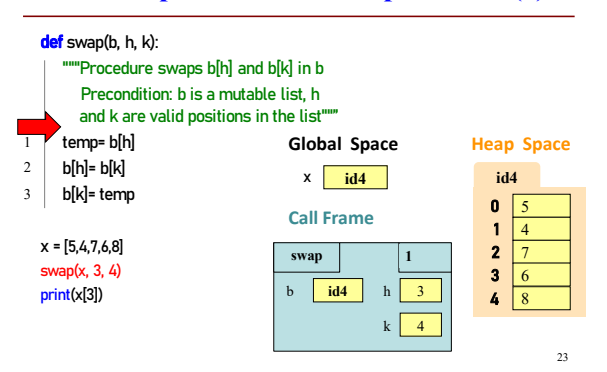

# **Q2: Swap List Values - Explanation (2)**

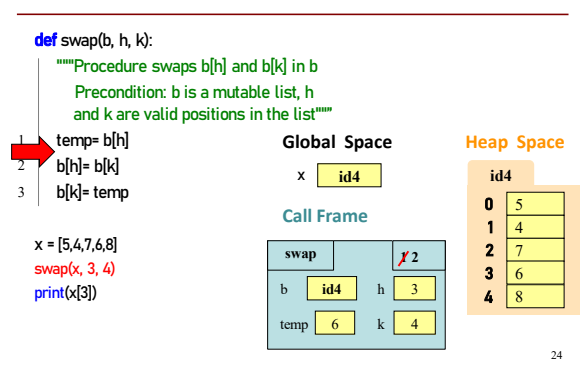

## **Q2: Swap List Values - Explanation (3)**

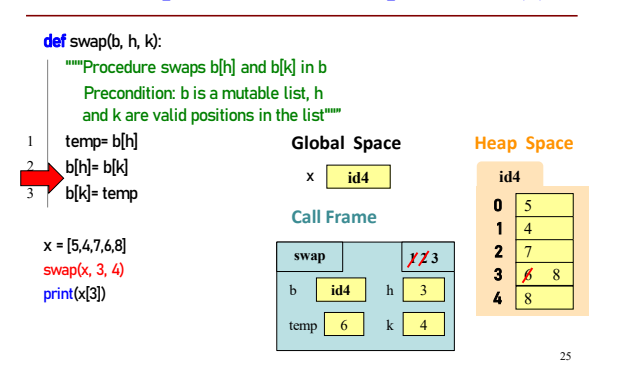

### **Q2: Swap List Values - Explanation (4)**

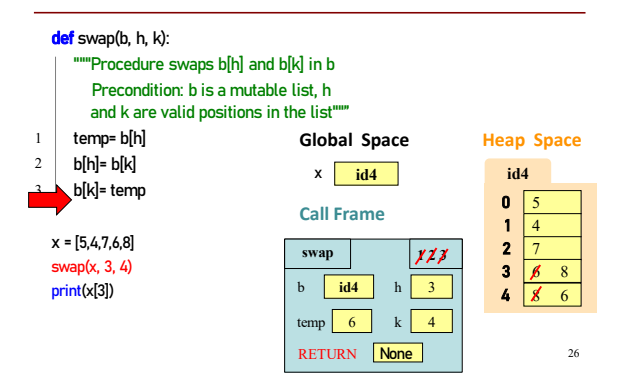

#### **Q3: List Slicing**

- Execute the following: >>> x = [5, 6, 5, 9, 10]  $\gg y = x[1:]$  $\rightarrow$   $\rightarrow$  y[0] = 7 • What is  $x[1]$ ?
	- A: 7
		- B: 5 C: 6 D: **ERROR** E: I don't know

#### **A3: List Slicing**

29 • Execute the following:  $\rightarrow \rightarrow$  x = [5, 6, 5, 9, 10]  $\rightarrow$   $\rightarrow$   $y = x[1:]$  $\gg$  y[0] = 7 • What is  $x[1]$ ? A: 7 B: 5 C: 6 **CORRECT** D: **ERROR** E: I don't know x **id5 id5**  $\pmb{0}$ 1 2 3 5 6 5 9 **list**  $4 \overline{10}$ y **id6 Global Space Heap Space id6** 0 1 2 3 6 5 9 **list** 10 7

# **Q4**

- Execute the following: >>> x = [5, 6, 5, 9, 10]  $\rightarrow$   $\rightarrow$   $\rightarrow$   $\rightarrow$   $\rightarrow$ >>> y[1] = 7
- What is **x[1]**?

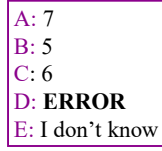

**A4**

A: 7 B: 5 C: 6 D: **ERROR** E: I don't know • Execute the following:  $\rightarrow \times$  x = [5, 6, 5, 9, 10]  $\rightarrow$   $\rightarrow$   $\rightarrow$   $\rightarrow$   $\rightarrow$  $\gg$  y[1] = 7 • What is  $x[1]$ ? **CORRECT**

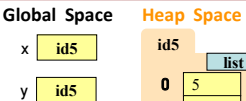

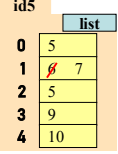

31

28